# RainbowSAP<br>Detailed information // Case Study

As part of its Fraud prevention measures embedded within the SAP ERP core processes, SAP introduced a Dual Control Functionality in SAP. Certain Sensitive Data Fields require a two-step approval process essential to provide more security when changes are needed to be made in sensitive Customer and Vendor Master Data records, for instance in Bank Account Details. After activating Sensitive Data Fields functionality, changes done by one user in Accounts Payable ('AP') and Accounts Receivables ('AR') Master Data has to be confirmed by another authorized user, thus facilitating strong control over unauthorized modifications. Changes made in relevant Customer or Vendor Master Data are visible but the account is automatically blocked for payment run till the changes are confirmed. Hence, unapproved pending modification requests generate multiple issues, from customer / vendor satisfaction impact, through legal exposure to in-house accounting biases.

A Global Water Irrigation Manufacturer deployed the Dual Control Functionality in order to reduce the fraud exposure risk as well as to comply with SOX regulations. As many companies in the Israeli market, the company has witnessed fraudulent charges against a controller at YES, one of Israel's most prominent TV Satellite companies. At that event, and according to public reports, a member of the financial controlling department has forged and replaced supplier's bank accounts with her personal account details, eventually stole a circa of 7 million USD (For further information: YES D.B.S. Satellite Services (1998) Ltd: ['Yes' satellite worker](https://www.ynetnews.com/articles/0,7340,L-4488364,00.html)  [suspected of stealing 24 million shekels](https://www.ynetnews.com/articles/0,7340,L-4488364,00.html) [2014] ).

## PAIN POINT

The business problem occurred when the water irrigation company identified hundreds of unapproved pending modification requests, therefore having a growing impact over its business and inaccurate information at its t-codes FK08 (Confirm Vendor Individually, Acctng) & FK09 Confirm Vendor List (Accounting)

### ACTION

The company has used RainbowSAP SUITE's technology in order to execute the following sequence of activities:

## <u>RainbowSAP</u>

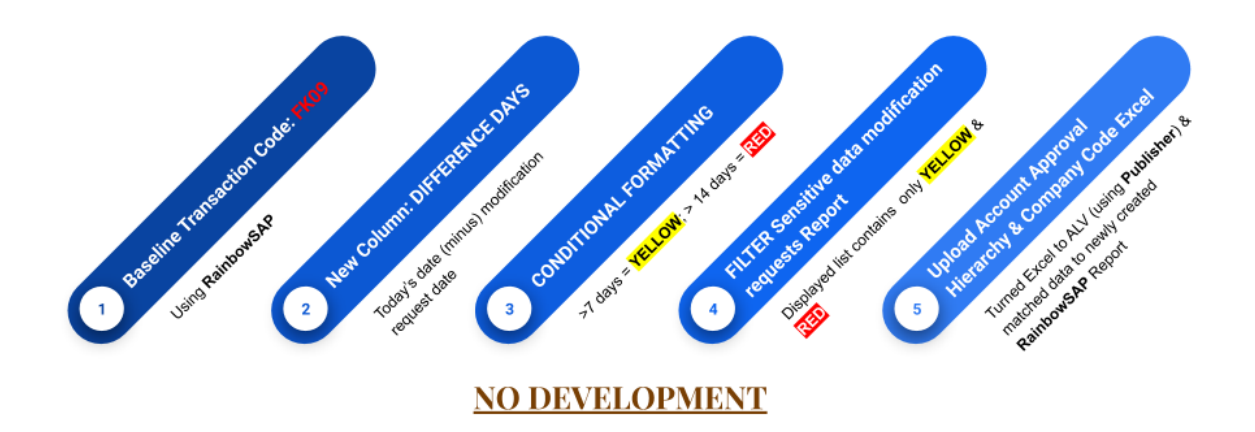

In addition, the company built a business process object on the basis of SAP Transaction code FK08 (FK08 - Confirm Vendor Individually [Acctng]; used when some sensitive vendor master field(s) like bank details is changed [single vendor], which requires confirmation by a second person, usually a FI person). The company used RainbowSAP in order to allow users to click on a specific vendor with a pending modification request and to be redirected to the respective approval screen. Similarly, when accessing SAP transaction code FK09 report (FK09 - Confirm Vendor List [Accounting]; used to confirm mass changes made on the vendor masters [multiple vendors] sensitive fields). In other words, when an approver double-clicks on a specific vendor, for instance, he is redirected immediately to the respective approval page.

### **RESULT**

Within two weeks, hundreds of pending sensitive information modification requests, of both customers and suppliers, were eradicated. Exposure to customers and vendors has been eliminated, whereby customer and vendor satisfaction has grown. Financial statements suffered less biases and an important fraud prevention measure has been successfully introduced.

Prior to the RainbowSAP Suite, the customer had 3 possibilities to address the issues they faced: (i) Multiple-weeks, expensive and tedious ABAP development, (ii) Manual, inefficient and out-of-date extraction to Excel, subject to manipulations by fraudulent intentions, (iii) Do nothing.

## **RainbowSAP**

With RainbowSAP Suite, the customer introduced a working business process object, protected by SAP authorization protocol and benefiting from all other SAP ERP advantages, within less than 4 hours. The solution runs on production, without writing a single line of code.

Furthermore, in the future, no more manual labor would be needed, since RainbowSAP will issue alerts and reports and a regular basis, should pending modification requests will not be responded within 7 days.

## **Content Marketing Key-Words:**

- FK08 Confirm Vendor Individually (Acctng)
- FK09 Confirm Vendor List (Accounting)
- CFO Company Code
- SAP Sensitive customer data modification
- SAP sensitive vendor data modification
- SAP Module: Finance
- SAP Transaction Code baseline: FK09
- Company Function: CFO, Purchasing department
- RainbowSAP Suite Modules: RainbowSAP, Publisher